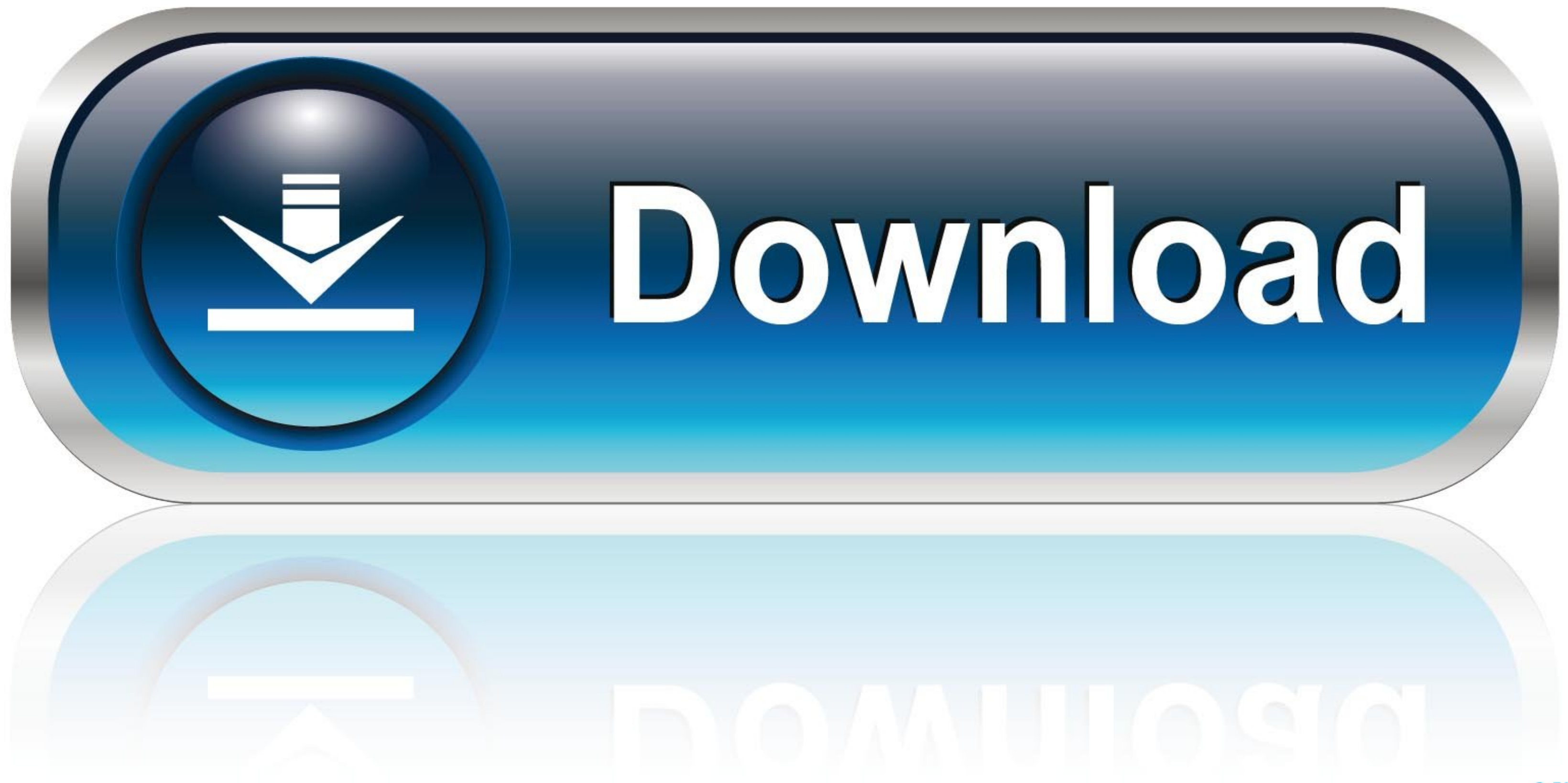

## [Imovie The Missing Manual 2014 Release Covers Imovie 100](https://blltly.com/1ve6s0)

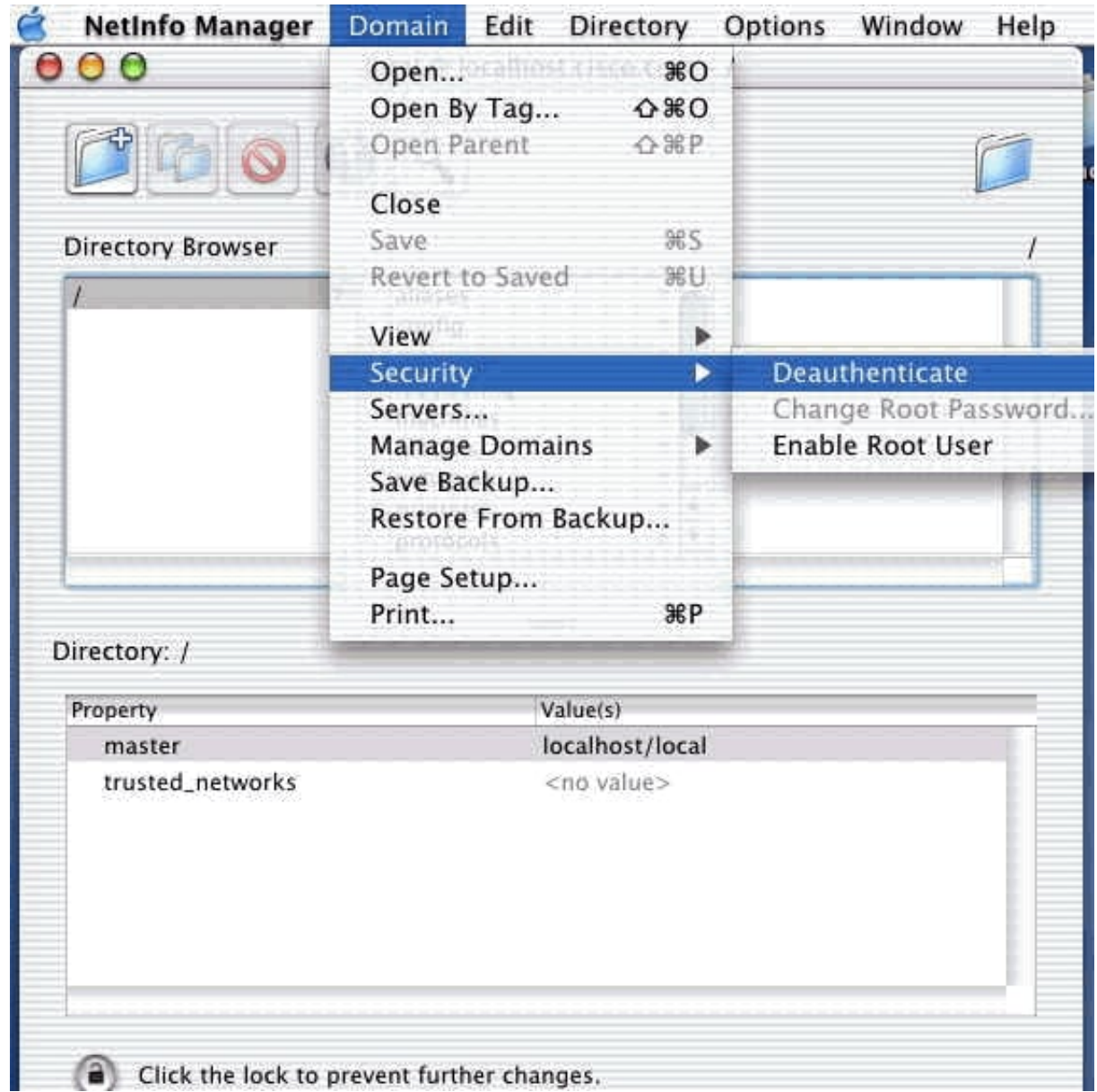

[Imovie The Missing Manual 2014 Release Covers Imovie 100](https://blltly.com/1ve6s0)

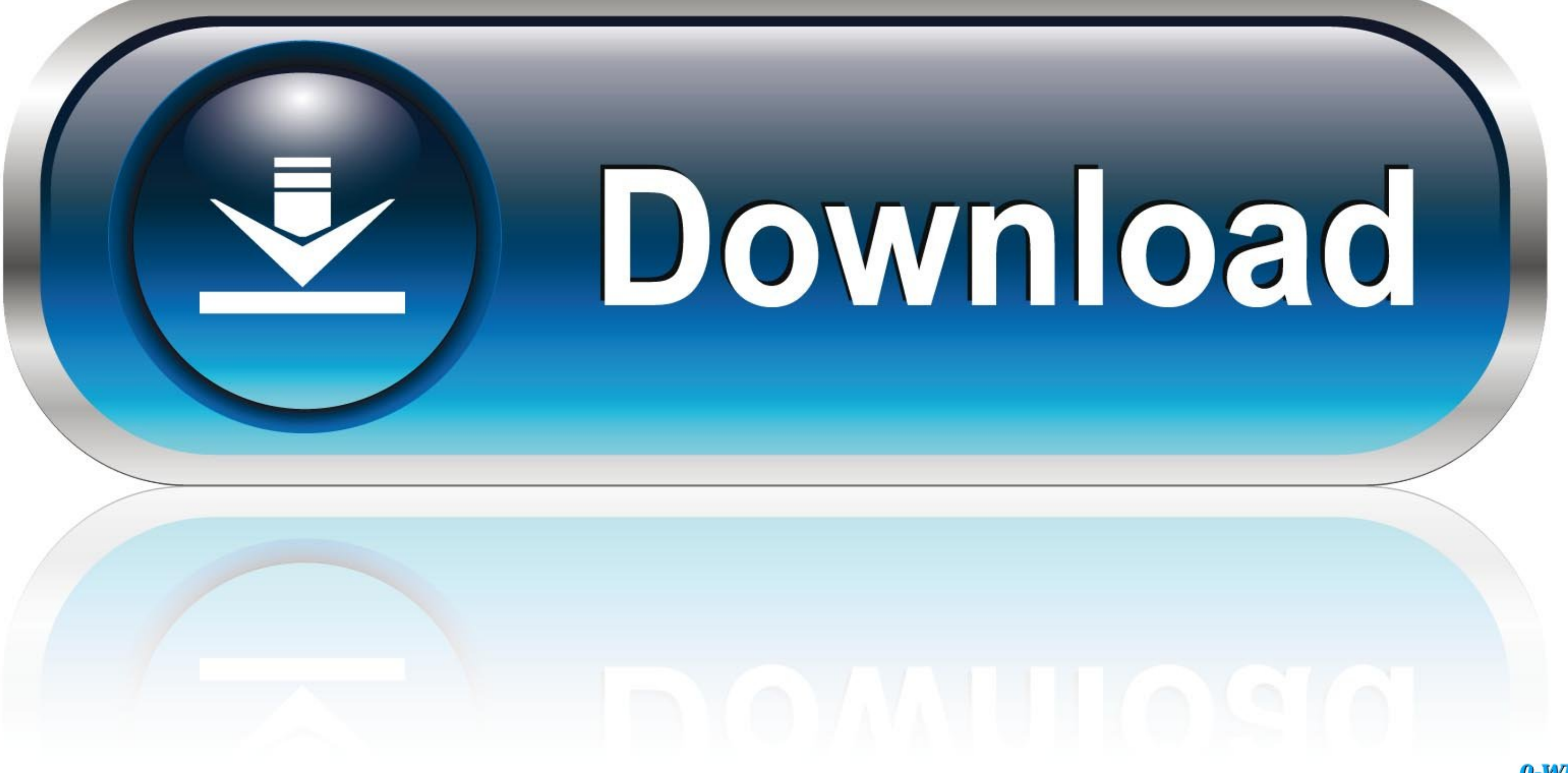

0-WEB.ru

Imovie The Missing Manual 2014 Release Covers Imovie 10004Imovie The Missing Manual 2014 Release Covers Imovie 10008Imovie The Missing Manual 2014 Release Covers Imovie 100007his edition covers iMovie 10.. 0 for Mac and iM understand how to harness its features.. Dive in and discover why this is the top-selling iMovie book The important stuff you need to know Get started.

Import footage, review clips, and create movies, using iMovie's new, streamlined layout.. Sharpen your editing skills Skillfully use Photos' impressive image- and video-editing tools on your Mac or iOS device.. With this c projects.. Import footage, review clips, and create movies, using iMovie's new, streamlined layout.

Share your masterpiece Quickly post movies to YouTube, Facebook, Vimeo, CNN iReport, and iTunes.. Python text editor download Include stunning effects Introduce instant replays, freeze frames, fast-forward or slo-mo clips,

With Lesa Snider's step-by-step instructions and expert advice, you'll master Photos and tame your image library-and have fun along the way! The important stuff you need to know: Migrate from iPhoto.. Master the many ways

Author: David Pogue Editor: 'O'Reilly Media, Inc ' ISBN: Size: 13,65 MB Format: PDF Read: 776 This edition covers iMovie 10.. IMovie HD also includes 'Magic iMovie' for making finished movies automatically.. This edition c movies—once you understand how to harness its features.. Experts David Pogue and Aaron Miller give you hands-on advice and step-by-step instructions for creating polished movies on your Mac, iPhone, or iPad.. Build pro-lev